## Analiza składowych głównych (Principal Component Analysis)

## Zadania:

1. Własna implementacja metody PCA w R.

- Wczytaj dane USArrest.
- Dokonaj standaryzacji i centrowania danych (funkcja scale).
- Wyznacz macierz kowariancji (funkcja cov).
- Wyznacz rozkład spektralny macierzy kowariancji (funkcja eigen).
- Wyznacz wektory i wartości własne macierzy kowariancji.
- Oblicz składowe główne.
- Porównaj wyznaczone wektory ładunków i składowe główne z otrzymanymi przy użyciu funkcji princomp, na danych USArrest.
- 2. Analiza danych USArrest.
	- Wykonaj analizę składowych głównych na danych USArrest.
	- Sprawdź jaki procent zmienności danych tłumaczą poszczególne składowe; wykonaj wykres pokazujący skumulowane proporcje wariancji dla poszczególnych składowych głównych, Rysunek 1 (a).
	- Dokonaj interpretacji dwóch pierwszych składowych głównych, wykonaj wykres rozproszenia dla dwóch pierwszych składowych (funkcja biplot), Rysunek 1 (b).

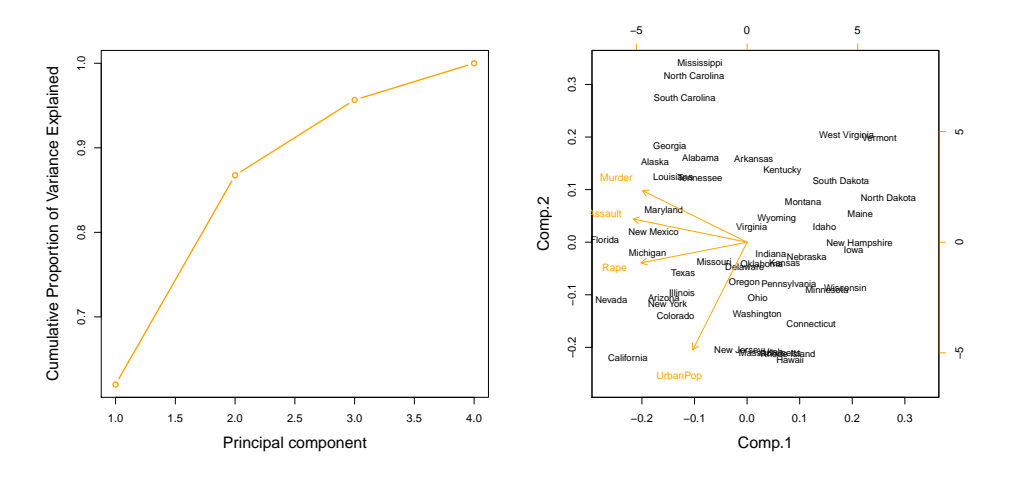

Rysunek 1: (a) Wykres skumulowanych proporcji wariancji. (b) Wykres rozproszenia dla dwóch pierwszych składowych, dla danych USArrests.

- 3. Analiza danych Hitters (z pakietu ISLR). Dane dotyczą problemu regresji w którym zmienna Salary jest zmienną odpowiedzi, a pozostałe zmienne traktujemy jako objaśniające.
	- Usuń wiersze w których znajdują się braki danych (funkcja na.omit).
	- Wykonaj analizę składowych głównych na danych Hitters.
	- Dopasuj model liniowy w którym Salary jest zmienną odpowiedzi, a składowe główne są zmiennymi objaśniającymi. Dokonaj oceny istotności zmiennych objaśniających.
	- Dopasuj zagnieżdżoną rodzinę modeli liniowych, zbudowanych na pierwszych  $k =$  $1, 2, \ldots$  składowych głównych. Wykonaj wykres który pokazuje jak  $R^2$  (współczynnik determinacji) zależy od liczby składowych głównych.
	- Dopasuj zagnieżdżoną rodzinę modeli liniowych, zbudowanych na  $k = 1, 2, \ldots$  najbardziej istotnych zmiennych. Istotność zmiennej oceń na podstawie p-wartości statystyki t obliczonej dla modelu dopasowanego na wszystkich zmiennych. Wykonaj wykres który pokazuje jak  $R^2$  zależy od liczby najbardziej istotnych zmiennych.
	- Porównaj wykresy otrzymane w powyższych punktach (celem eksperymentu jest pokazanie że model zbudowany na niewielkiej liczbie składowych głównych jest lepiej dopasowany niż model zbudowany na takiej samej liczbie oryginalnych zmiennych).